## **Prawie pusty prostokąt**

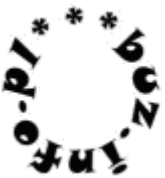

Napisz program, który wczyta liczbę N z przedziału [1,39] i wypisze ze znaków 'x' pusty prostokąt o wymiarach 2N x N. Wnętrze prostokątów jeśli potrzeba wykropkowujemy.

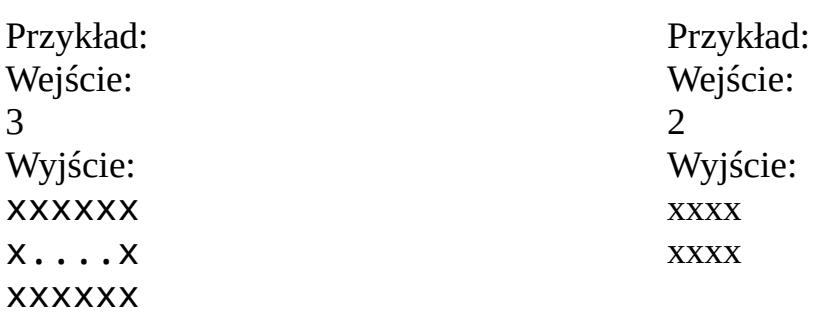

## mała pomoc:

help(rozkaz), input ( ), int ( ) float ( ), print ( ),

## **for** iterator **in range**(a,b,c): rozkazy

tekst \* liczba